# แบบฝึกหัดภาคปฏิบัติการ สัปดาห์ที่สิบ อาเรย์สองมิติ

อ.ดร.ภิญโญ แท้ประสาทสิทธิ์ ภาควิชาคอมพิวเตอร์ คณะวิทยาศาสตร์ มหาวิทยาลัยศิลปากร คําสั่ง

- 1. ให้เขียนโปรแกรมภาษาซีสําหรับปัญหาที่ให้ไป
- 2. ระเบียบการส่งงานเขียนโปรแกรมก็คือนักศึกษาจะส่งโค้ดเข้าไปโปรแกรมตรวจงาน

จุดประสงค์การเรียนรู้ การใช้อาเรย์สองมิติร่วมกับการใช้ลูปสองชั้น

# ปัญหา 1 การทรานสโพสเมตริกซ์ [transpose \_matrix]

การทรานโพสเมตริกซ์เป็นการดําเนินการทางเมตริกซ์ที่มีการใช้งานอย่างกว้างขวาง การทราสโพสคือการสลับข้อมูล ในเมตริกซ์จากแถวที่ r คอลัมน์ที่ c ไปแถวที่ c คอลัมน์ที่ r การสลับตําแหน่งนี้ หากเมตริกซ์ไม่ใช่เมตริกซ์จตุรัส จะ ทําให้ขนาดของเมตริกซ์ผลลัพธ์เปลี่ยนไปด้วย

จงเขียนโปรแกรมที่คํานวณผลลัพธ์การทรานสโพสเมตริกซ์ A โดยที่เมตริกซ์ A นี้มีจํานวนแถวไม่เกิน 5 และมีจํานวน หลักไม่เกิน 5 เช่นกัน กําหนดให้เมตริกซ์นี้เก็บผลลัพธ์เป็นเลขจํานวนเต็มเท่านั้น

# ข้อมูลเข้า

1. เลขจํานวนเต็มบวกสองตัวแรกคือจํานวนแถว R และจํานวนคอลัมน์ C ตามลําดับ

2. เลขจํานวนเต็ม C จํานวนที่แทนข้อมูลแถวแรกใน A จากซ้ายไปขวา

3. เลขจํานวนเต็มของแถวที่เหลือใน A ซึ่งรับเข้ามาทีละแถว แถวละ C จํานวนในลักษณะเดียวกันกับข้อ b

ตัวอย่าง

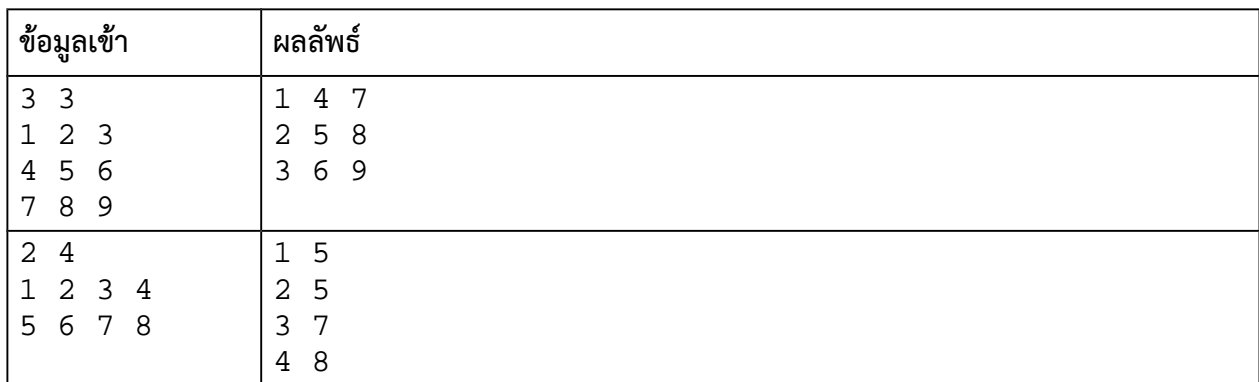

## ดำแบะบำ

1. ควรใช้อาเรย์สองมิติมาเก็บข้อมูล เรารู้ขนาดมากที่สุดที่เป็นไปได้ของข้อมูล เราจึงควรเตรียมอาเรย์ที่รองรับขนาด สูงสุดที่เป็นไปได้นั้นไว้

2. การรับข้อมูลเข้าควรใช้ลูปสองชั้น (ดูตัวอย่างหน้า 30-31 ในชีทเรื่องอาเรย์เป็นแนวทาง)

3. ผลลัพธ์ไม่จำเป็นต้องนำไปใส่ไว้ในอาเรย์ใหม่ เราเปลี่ยนวิธีวนลูปและลำดับการเข้าถึงข้อมูลก็เพียงพอแล้ว (จะสร้างอาเรย์ผลลัพธ์ขึ้นมาก็ได้ แต่ขั้นตอนมันจะยุ่งยากซับซ้อนยิ่งกว่า)

# ปัญหา 2 ผลรวมความแตกต่างของเมตริกซ์ [sum\_matrix\_diff]

จงเขียนโปรแกรมที่รับข้อมูลเมตริกซ์จัตุรัสขนาด N x N จากผู้ใช้ จากนั้นให้นับผลรวมความแตกต่างของคู่ ตรงข้ามระหว่างข้อมูลในซีกขวาบน กับข้อมูลในซีกซ้ายล่าง เช่น จากเมตริกซ์ขนาด 4 x 4

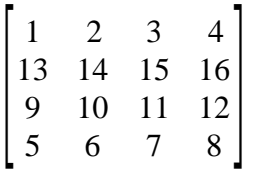

การจับคู่ตรงข้ามเพื่อหาผลรวมความแตกต่างได้ผลเป็นดังนี้

 $|2-13|+|3-9|+|15-10|+|4-5|+|16-6|+|12-7|=11+6+5+1+10+5=38$ 

### ข้อมูลเข้า

1. บรรทัดแรกระบุจํานวนเต็ม N (จํานวนแถวและคอลัมน์ของเมตริกซ์) โดยที่ *N*≤100

2. บรรทัดที่ 2 ระบุข้อมูลแถวแรกของเมตริกซ์ (ข้อมูลในเมตริกซ์เป็นเลขจํานวนเต็มทั้งหมด) ข้อมูลแต่ละตัวคั่นด้วย ช่องว่าง

3. บรรทัดที่ 3 ถึง N + 1 ระบุข้อมูลในเมตริกซ์แถวที่ 2, 3, …, N ตามลําดับ

### ผลลัพธ์

ตัวเลขแสดงผลรวมความแตกต่างของตัวเลขคู่ตรงข้ามทั้งหมดในเมตริกซ์

### ตัวอย่าง

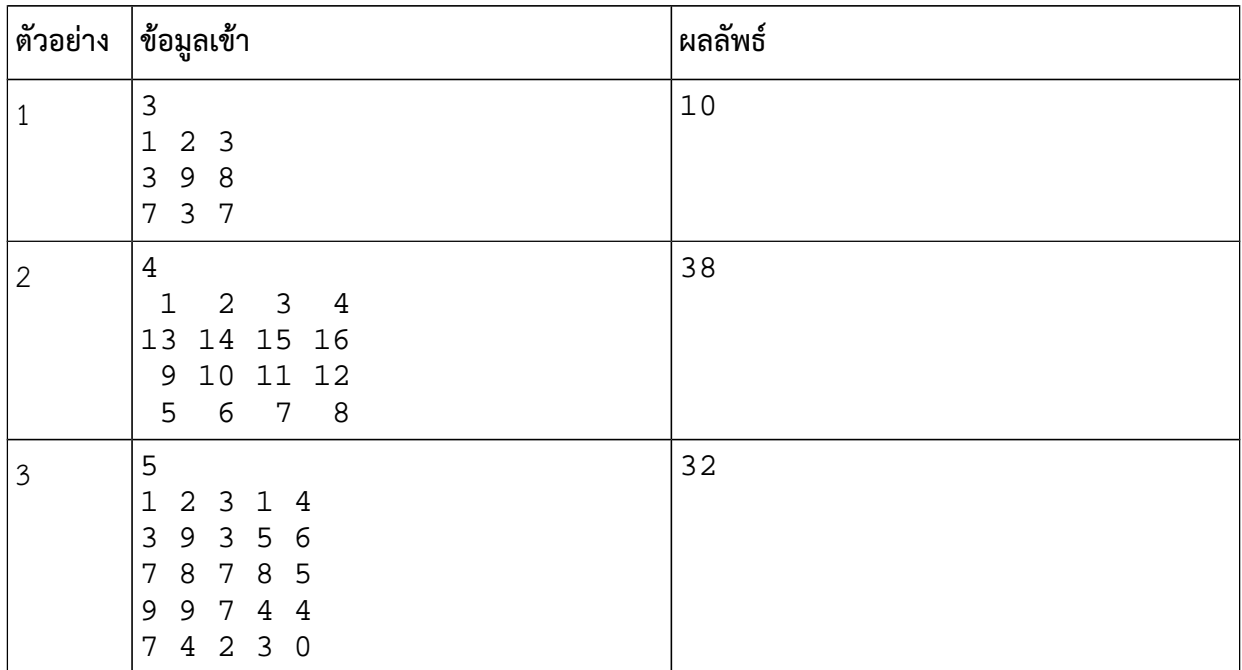

# ปัญหา 3 นับยอดเขา [mountain\_top]

จงเขียนโปรแกรมที่รับความสูงของพื้นที่ โดยพื้นที่นี้ถูกแบ่งออกเป็นพื้นที่ย่อยจํานวน N x N ช่อง (N แถว คูณ N คอลัมน์) และข้อมูลความสูงที่รับมาจะเป็นความสูงของพื้นที่ย่อยในแต่ละช่อง จากข้อมูลความสูงนี้ เราต้องการหายอด เขาภายในพื้นที่ย่อย ซึ่งยอดเขาอยู่ในพื้นที่ย่อยที่มีคุณสมบัติดังนี้

1. พื้นที่ย่อยไม่อยู่ตรงบริเวณขอบของพื้นที่ทั้งหมดในข้อมูล

2. พื้นที่ย่อยมีความสูงที่มากสุดภายในอาณาบริเวณขนาด 3 x 3 ช่อง โดยพื้นที่ย่อยที่มียอดเขาเป็นศูนย์กลางของ อาณาบริเวณขนาด 3 x 3 ช่องนี้

3. ภายในอาณาบริเวณขนาด 3 x 3 ในข้อสอง ไม่มีพื้นที่ย่อยใดที่มีความสูงเทียบเท่ากับมัน (ยอดเขาต้องอยู่ในพื้นที่ ย่อยที่สูงที่สุดโดยไม่มีพื้นที่ย่อยอื่นสูงเท่ากับมันภายในอาณาบริเวณขนาด 3 x 3 ดังกล่าว)

โปรแกรมจะต้องทําการนับยอดเขาทั้งหมดที่พบ แสดงความสูงและตําแหน่งของแต่ละยอดเขา

## ข้อมูลเข้า

1. บรรทัดแรกระบุจํานวนเต็ม N (จํานวนช่องพื้นที่ตามแนวตั้งและแนวนอน) โดยที่ *N* ≤1,000

2. บรรทัดที่ 2 ระบุข้อมูลความสูงของพื้นที่ย่อยแถวแรก เรียงจากซ้ายไปขวา ความสูงแต่ละค่าถูกคั่นด้วยช่องว่าง (ข้อมูลความสูงทั้งหมดเป็นจํานวนเต็มบวกหรือศูนย์)

3. บรรทัดที่ 3 ถึง N + 1 ระบุความสองของพื้นที่ย่อยแถวที่สองถึงแถวที่ N ตามลําดับ

## ผลลัพธ์

1. บรรทัดแรกระบุจํานวนยอดเขาทั้งหมดที่อยู่ในพื้นที่

2. บรรทัดที่ 2 ระบุข้อมูลของยอดเขาเรียงตามลําดับดังนี้ ความสูงของยอดเขา หมายเลขแถว หมายเลขคอลัมน์ (หมายเลขแถวและคอลัมน์เริ่มนับจากศูนย์)

3. หากมียอดเขามากกว่าหนึ่ง ยอดเขาที่เหลือจะถูกแสดงข้อมูลออกมาในบรรทัดต่อมา หนึ่งบรรทัดต่อหนึ่งยอดเขา หมายเหตุ ข้อมูลเข้ารับประกันว่าจะต้องมียอดเขาอย่างน้อยหนึ่งยอดในพื้นที่

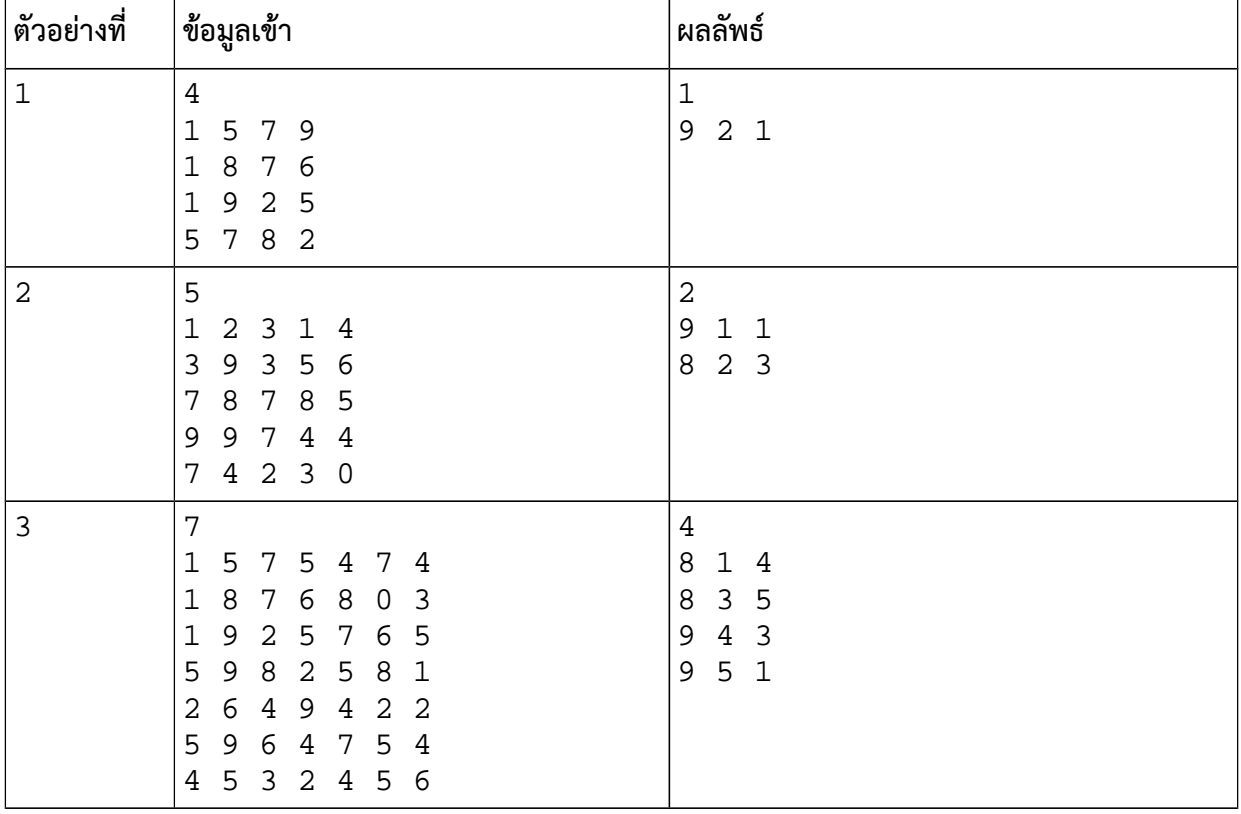

### ตัวอย่าง

# ปัญหา 4 พิมพ์แผนที่ลานจอดรถ [car\_park\_map]

ลานจอดรถแห่งหนึ่งมีขนาด M แถว N คอลัมน์ ลานจอดรถนี้ใช้ระบบอัตโนมัติในการตรวจหาว่าตําแหน่งใดที่ ้มีรถจอดอยู่ อย่างไรก็ตามสิ่งที่ระบบระบุออกมาจะเป็นตำแหน่งพิกัดแถวและคอลัมน์ที่เครื่องตรวจพบว่ามีรถจอด ซึ่ง ทําให้เข้าใจได้ยากว่าตําแหน่งใดบ้างที่เป็นที่ว่างหรือมีรถจอด

เจ้าของที่จอดรถจึงได้ขอให้โปรแกรมเมอร์ทําการวาดแผนที่ลานจอดรถจากข้อมูลพิกัดที่เครื่องตรวจที่จอดรถ ส่งมากให้ โดยแผนที่นี้จะแสดงเครื่องหมายขีดเส้นใต้ \_ เพื่อระบุว่าตําแหน่งดังกล่าวไม่มีรถจอด และแสดงเครื่องหมาย กากบาท x (ใช้ตัวเอ็กซ์เล็ก) เพื่อแสดงว่ามีรถจอดอยู่ เช่น หากแผนที่คือ

> x\_xx  $\mathbf{x}$  $x \overline{x}$

แสดงว่าลานจอดรถมีขนาด 3 แถว 4 คอลัมน์ โดยแถวแรกมีรถจอดที่คอลัมน์ที่หนึ่ง ที่สาม และ ที่สี่ ส่วนแถวที่สองมี รถจอดที่คอลัมน์ที่สามเพียงคันเดียว และแถวสุดท้ายมีรถจอดอยู่สองคนที่คอลัมน์ที่สามและสี่ จงเขียนโปรแกรมที่รับ ขนาดลานจอดรถและตําแหน่งที่มีรถจอด เพื่อทําการแปลงให้เป็นแผนที่ในลักษณะเดียวกับที่แสดงไว้ข้างบน

### ข้อมูลเข้า

- 1. บรรทัดแรกเป็นจํานวนเต็มบวก M และ N ตามลําดับ คั่นด้วยช่องว่าง โดยที่ 1≤*M , N*≤100
- 2. บรรทัดที่สองคือจํานวนเต็มบวก K ระบุจํานวนตําแหน่งพิกัดที่มีรถจอดอยู่ โดยที่ *K*≤*M*⋅*N*
- 3. บรรทัดที่สามถึง K + 2 เป็นคู่ลําดับ R C แสดงตําแหน่งแถวและคอลัมน์ที่มีรถจอดอยู่ หนึ่งแถวต่อหนึ่งคู่ ลําดับ โดยที่ 1≤*R*≤*M* และ 1≤*C*≤*N*

หมายเหตุ ตําแหน่งที่มีรถจอดอยู่อาจจะซ้ํากันได้ ไม่ว่าจะซ้ํากี่ครั้งก็ถือว่ามีรถจอดอยู่ตําแหน่งนั้น

## ผลลัพธ์

เป็นแผนที่แสดงการจอดรถ โดย x แทนตําแหน่งที่มีรถจอด และ \_ แสดงตําแหน่งที่ว่าง ในลักษณะเดียวกับที่กล่าว ไว้ข้างต้น

#### ตัวอย่าง

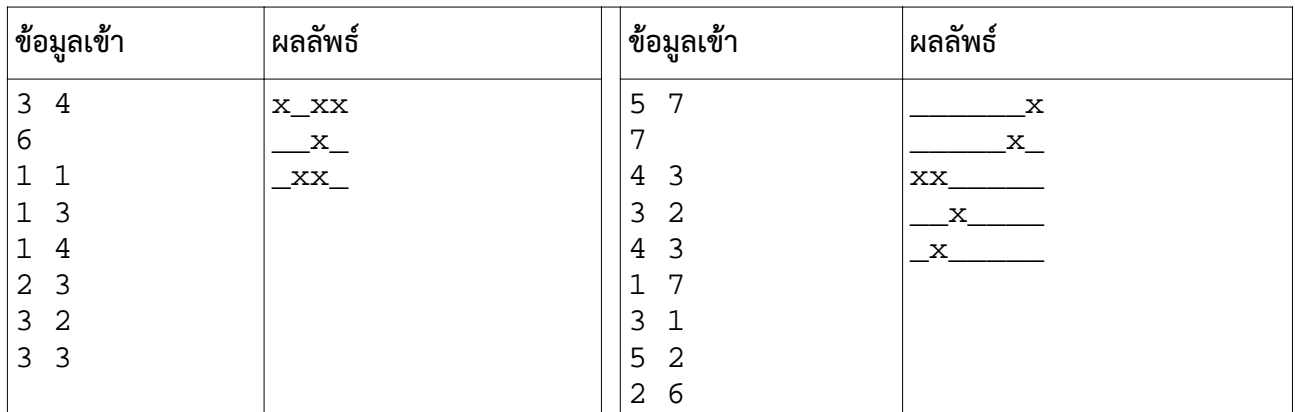

คําแนะนํา ข้อนี้ควรใช้อาเรย์สองมิติขนาด M แถว N คอลัมน์ โดยเริ่มแรกให้ช่องข้อมูลในอาเรย์ทั้งหมดมีค่าเป็นศูนย์ จากนั้นเมื่อได้พิกัดตําแหน่งรถมา ก็ให้เปลี่ยนช่องข้อมูลในอาเรย์ให้กลายเป็นหนึ่ง ทั้งนี้ควรใส่ใจด้วยว่าตําแหน่งพิกัดที่ เครื่องตรวจแจ้งมาเริ่มจากหนึ่งในขณะที่หมายเลขช่องอาเรย์เริ่มจากศูนย์